# **Introduction to Constraint Programming**

**Manuel Combarro Simón**

Interdisciplinary Centre for Security, Reliability and Trust (SnT), Luxembourg

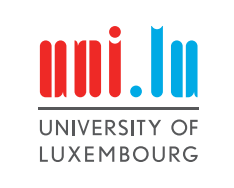

# **Agenda**

- **1. Constraint satisfaction problem**
- **2. Minizinc**
- **3. Solving algorithm**
- **4. Global constraint**
- **5. Real problem**

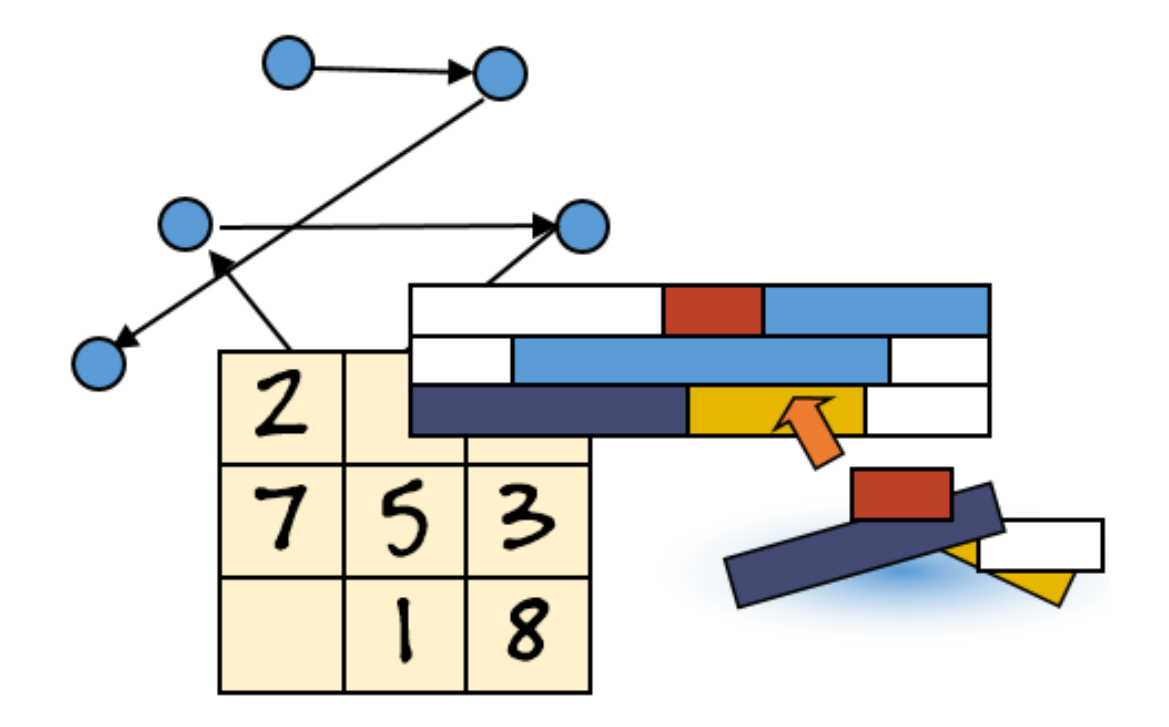

### **Constraint Satisfaction Problem (CSP)**

 $Triplet < X, D, C >$ 

X: Set of variables D: Domains of variables

C: Set of constraints

Example

$$
<\{x,y\},\left\{\{0{,}1{,}2\}_{x},\{2{,}3{,}4\}_{y}\right\},\{x\neq y,x>1\}>
$$

Variables:  $\{x, y\}$ *Domain*:  $x$ : {0,1,2},  $y$ : {2,3,4} *Constraints:*  $x \neq y$ ,  $x > 1$ 

# **Constraint Satisfaction Problem (CSP)**

Assignment is a function  $asn: X \to \mathbb{Z}$ 

Example:

- $asn: \{x \to 0, y \to 0\}$
- $asn: \{x \rightarrow 2, y \rightarrow 4\}$

A **solution** is an assigment that satisfies all the constraints

 $asn: \{x \rightarrow 2, y \rightarrow 4\}$  satisfies  $x \neq y$ ,  $x > 1$ 

A problem can have several solutions, when you want to find the best solution based in one parameter or objective we said it is an optimization problem.

Example

Variables:  $\{x, y\}$ *Domain:*  $x: \{0,1,2\}, y: \{2,3,4\}$ *Constraints:*  $x \neq y$ ,  $x > 1$ 

5 Solvers

## **MiniZinc: Basic structure**

Is modeling language to specify a CSP. https://www.minizinc.org/

var 0..2: x; var {2,3,4}: y; constraint  $x := y$ ;%arith constraint  $x > 1$ ; solve satisfy;  $Variables: \{x, y\}$ *Domain*:  $x: \{0,1,2\}$ ,  $y: \{2,3,4\}$ *Constraints:*  $x \neq y$ ,  $x > 1$ var 0..2: x; variable domain name var {2,3,4}: y;

#### **MiniZinc: 3-towers**

Can you put 3 towers in a chessboard of 3x3, in a way that they cannot attack each other?

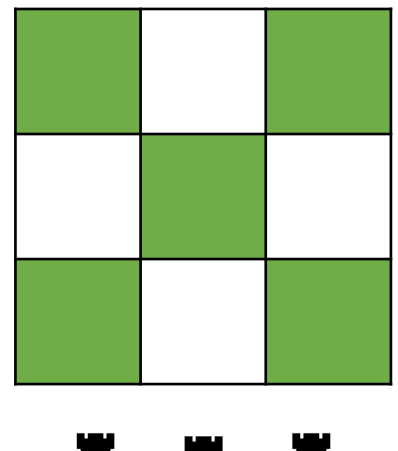

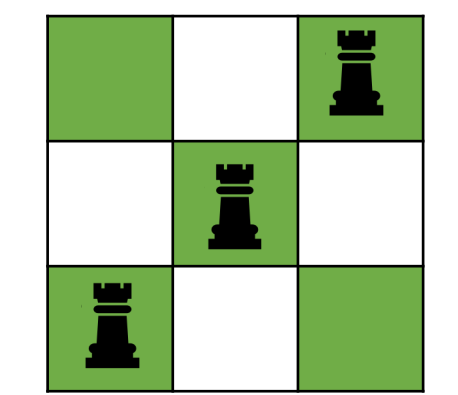

III

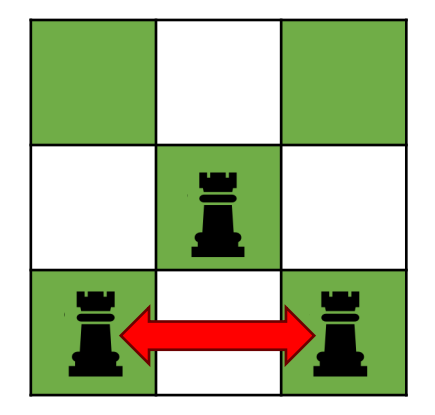

This is a solution This is **not** a solution

#### **MiniZinc: 3-towers model**

Model: Variables, Domains, Constraints

Variables:  $\{T_1, T_2, T_3\}$ Domain:  $T_1$ : {0,1,2},  $T_2$ : {0,1,2},  $T_3$ : {0,1,2}. Domain represents the column Constraints:  $T_1 \neq T_2$ ,  $T_1 \neq T_3$ ,  $T_2 \neq T_3$ 

```
var 0..2: T1;
var 0..2: T2;
var 0..2: T3;
constraint T1 != T2;
const raint T1 != T3;
constraint T2 != T3;
solve satisfy;
```
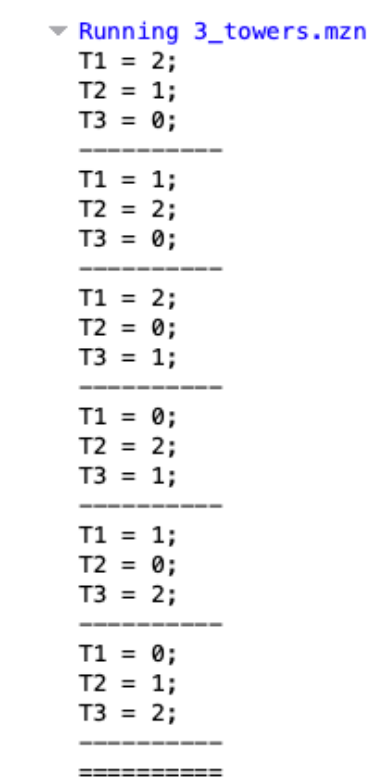

#### **MiniZinc: N-queens**

Queens -> Row, Column, Diagonal N -> Parameter not fixed

Exercise:

- 1. Complete with the missing constraints.
- 2. Is it possible to get a solution with n=3?
- 3. How many queens can you solve in less than 5 seconds?

int: n=?; array[1..n] of var 1..n: queens;

constraint forall(i in 1..n, j in i+1..n)  $($  queens $[i]+i$  != queens $[j]+j$  $\sqrt{ }$  queens  $[i]-i$  != queens  $[j]-j$ ;

Generate a conjunction of constraints /\

solve satisfy;

Naive algorithm: Enumerate all possible combination of values

*Variables*:  $\{x, y\}$ *Domain*:  $x: \{0,1,2\}$ ,  $y: \{2,3\}$ 

*Constraints:*  $x \neq y$ ,  $x > 1$ 

 $x = 0, y = 2$  $x = 0, y = 3$  $x = 1, y = 2$  $x = 1, y = 3$  $x = 2, y = 2$  $x = 2, y = 3$ 

We can get all the possible combinations with the search tree

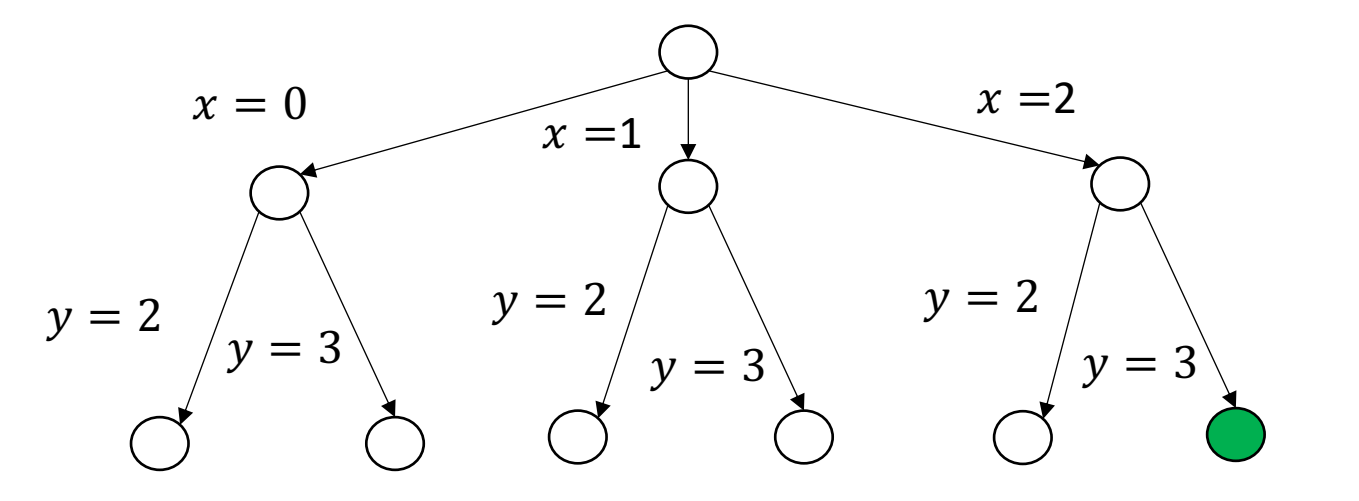

CP solvers perform an inference step, called **propagation**, in each node

• Given the domains and **one** constraint, can we remove values from the domains?

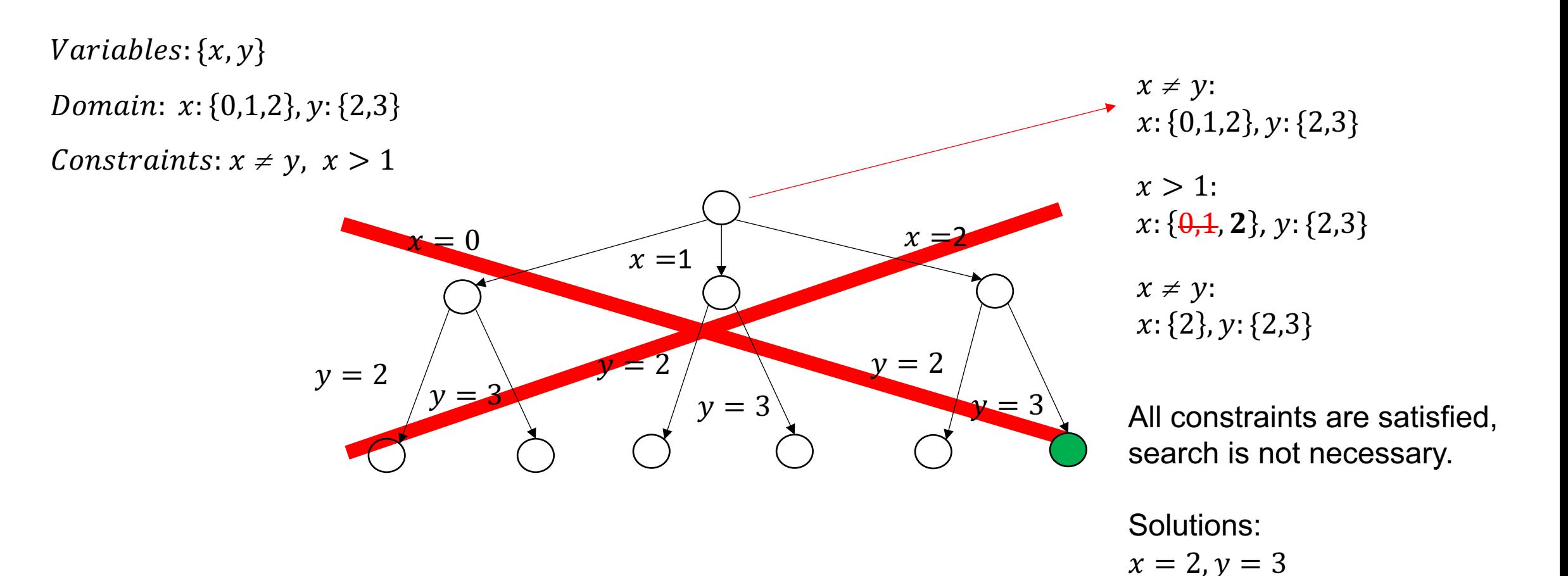

Not always we can find the solutions without searching

```
Variables: \{x, y, z\}Domain: x: {0,1}, y: {0,1}, z: {0,1}
```
Constraints:  $x \neq y, y \neq z$ 

```
x = 0x \neq y and y \neq z do not produce
a solution, search
1- x = 0 given x \neq y we have y = 1,
z: \{0,1\}2- y = 1 given y \neq z we have z = 13- Solution {x = 0, y = 1, z = 0}
```
#### **MiniZinc: 3-towers**

Can you put 3 towers in a chessboard of 3x3, in a way that they cannot attack each other?

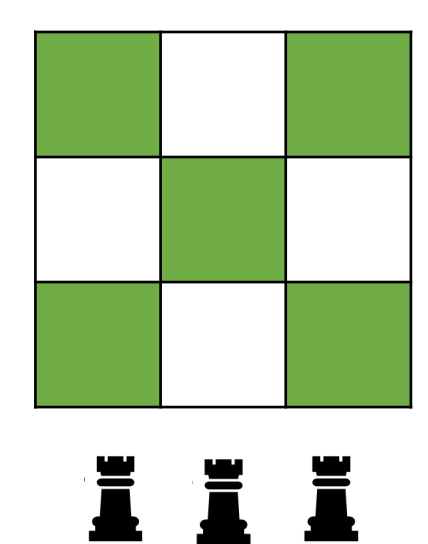

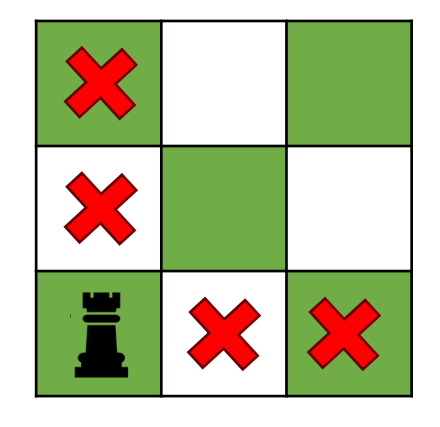

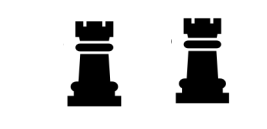

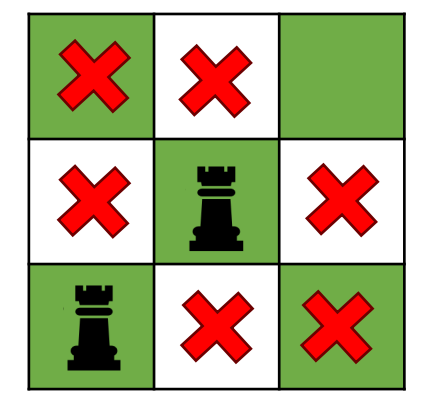

Ĭ

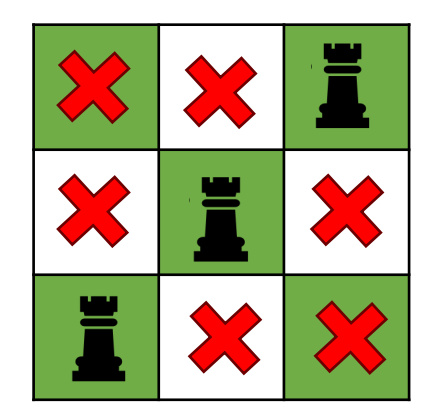

The interleaving of propagate and search is called *propagate-and-search* algorithm.

```
solve(<i>X</i>, <i>D</i>, <i>C</i>)D' \leftarrow \text{propagate}(< X, D, C>)if \forall d \in D', |d| = 1return {D'} // we found a solution
     \textbf{if } \exists d \in D', |d| = 0return \{ \} // there are no solution
    {L, R} \leftarrow split(D')return solve(< X, L, C>) \cup solve(< X, R, C>) // search
```
#### **Global constraint**

Reasoning locally on constraints is not always the most efficient way to solve the problem

• Global constraints help to reason more globally, find infeasibilities earlier, prune domain better.

 $Variables: \{x, y, z\}$ 

```
Domain: x: {0,1}, y: {0,1}, z: {0,1}
```

```
Constraints: x \neq y, y \neq z, y \neq z
```
We cannot detect failure when we apply the constraints individually. But with the global constraint *alldifferent* we can.

*alldifferent*( $x_1, x_2, ..., x_n$ ) semantically equivalent to { $x_i \neq x_j$  *for all i*  $\neq j$  } but provides a more efficient propagation algorithm (graph matching).

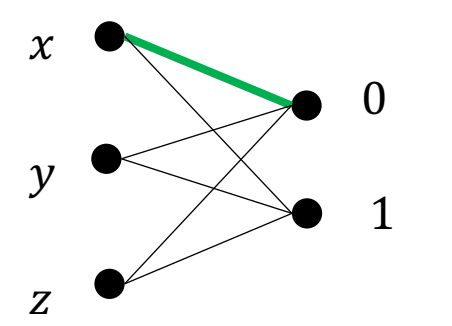

 $Variables: \{x, y, z\}$ *Domain*:  $x$ : {0,1},  $y$ : {0,1},  $z$ : {0,1} Constraints:  $x \neq y$ ,  $y \neq z$ ,  $y \neq z$ 

Matching: Subset of edges s.t. no common endpoint exists for any pair of edges.

*alldifferent*( $x_1, x_2, ..., x_n$ ) semantically equivalent to { $x_i \neq x_j$  *for all i*  $\neq j$  } but provides a more efficient propagation algorithm (graph matching).

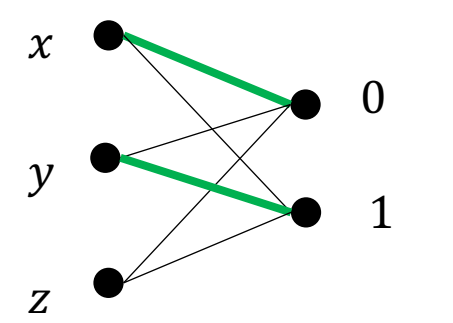

 $Variables: \{x, y, z\}$ *Domain*:  $x$ : {0,1},  $y$ : {0,1},  $z$ : {0,1} Constraints:  $x \neq y$ ,  $y \neq z$ ,  $y \neq z$ 

Matching: Subset of edges s.t. no common endpoint exists for any pair of edges.

Maximum matching: A matching that cannot be augmented by any edge.

*alldifferent*( $x_1, x_2, ..., x_n$ ) semantically equivalent to { $x_i \neq x_j$  *for all i*  $\neq j$  } but provides a more efficient propagation algorithm (graph matching).

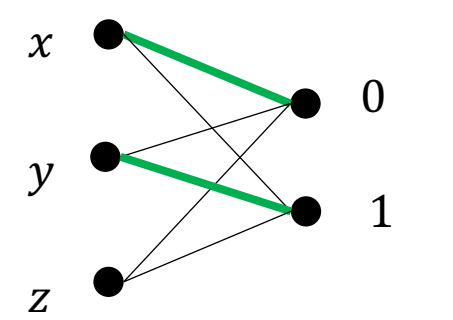

 $Variables: \{x, y, z\}$ *Domain*:  $x$ : {0,1},  $y$ : {0,1},  $z$ : {0,1} Constraints:  $x \neq y, y \neq z, y \neq z$ 

Matching: Subset of edges s.t. no common endpoint exists for any pair of edges.

Maximum matching: A matching that cannot be augmented by any edge.

Solution of alldifferent: Maximum matching covering a set of variables.

**Infeasible. The cardinality of maximum matching (2) is smaller than the number of variables (3)**

Besides detecting infeasibility earlier, can assign values earlier

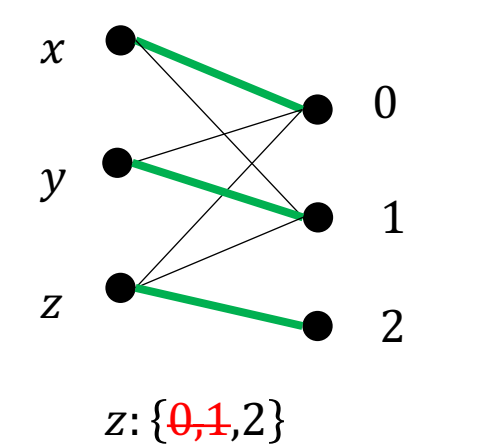

 $Variables: \{x, y, z\}$ *Domain*:  $x$ : {0,1},  $y$ : {0,1},  $z$ : {0,1,2} Constraints:  $x \neq y$ ,  $y \neq z$ ,  $y \neq z$ 

Exercise: Try alldifferent in N-queens and check the efficiency.

include "alldifferent.mzn";

int: n=200; array[1..n] of var 1..n: queens\_alldiff;

constraint alldifferent(queens\_alldiff); constraint alldifferent([queens alldiff[i]+i | i in 1..n]); constraint alldifferent([queens alldiff[i]-i | i in 1..n]);

solve satisfy;

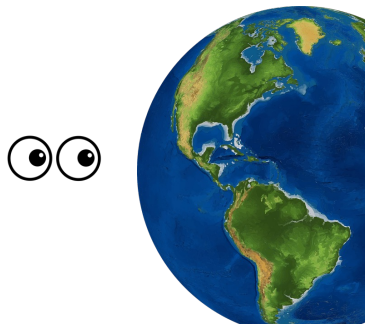

**2014** 192 EO satellites

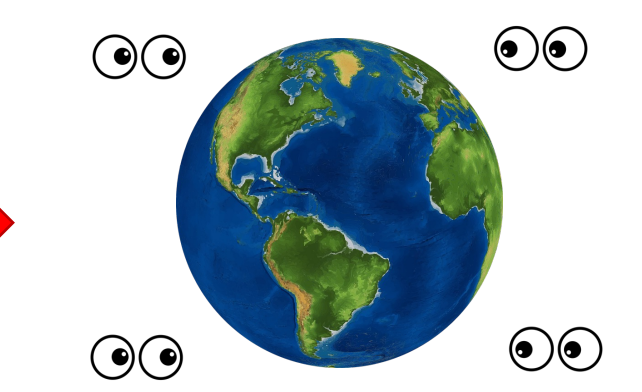

**2021** 971 EO satellites

**>100 TB** of satellite imagery per **day**

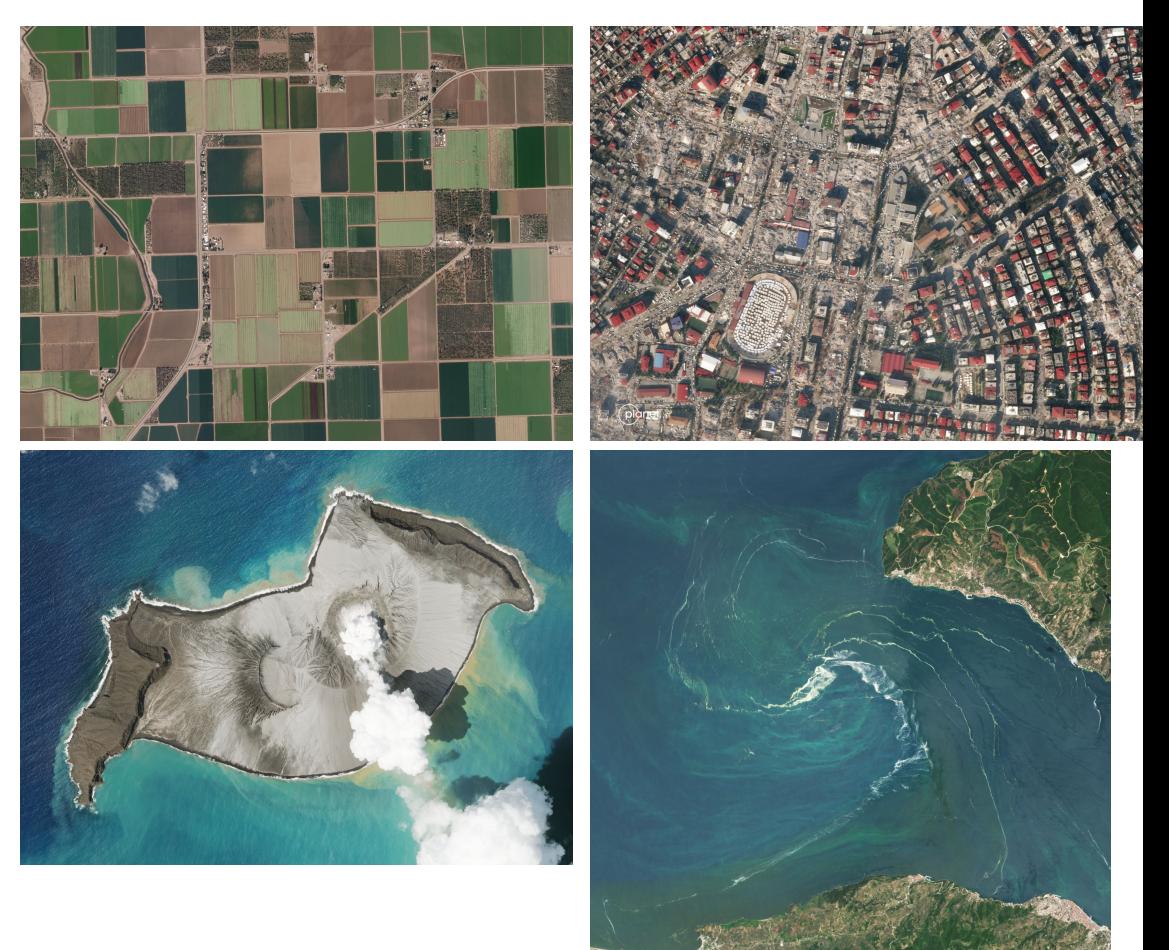

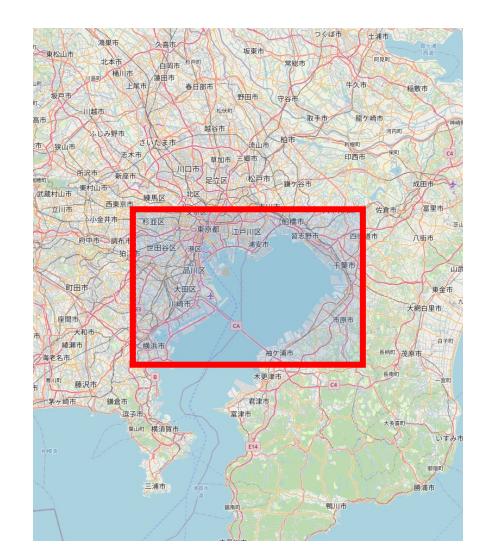

#### To cover large areas we need several

images

Mosaic

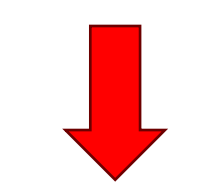

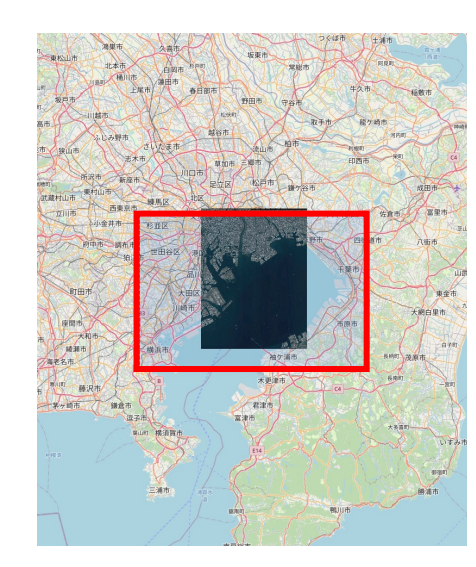

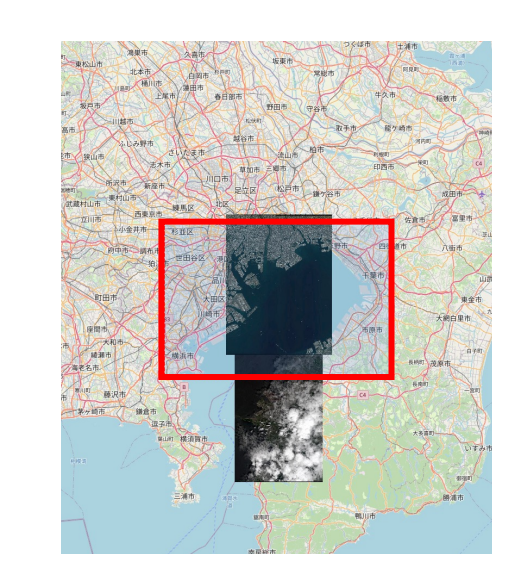

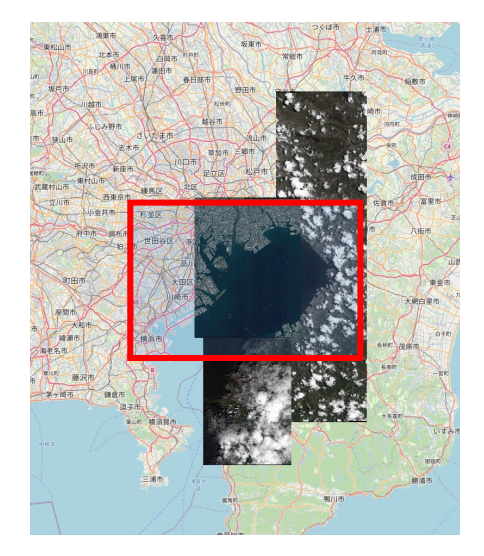

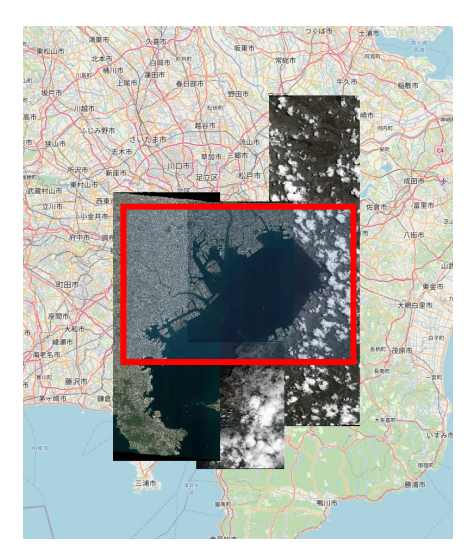

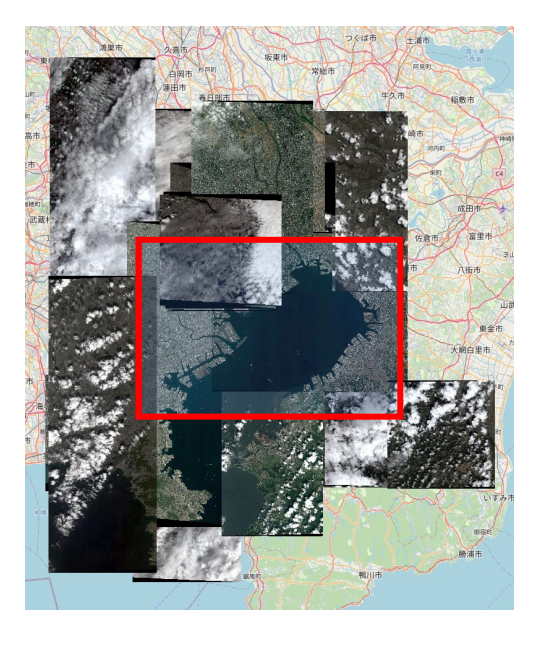

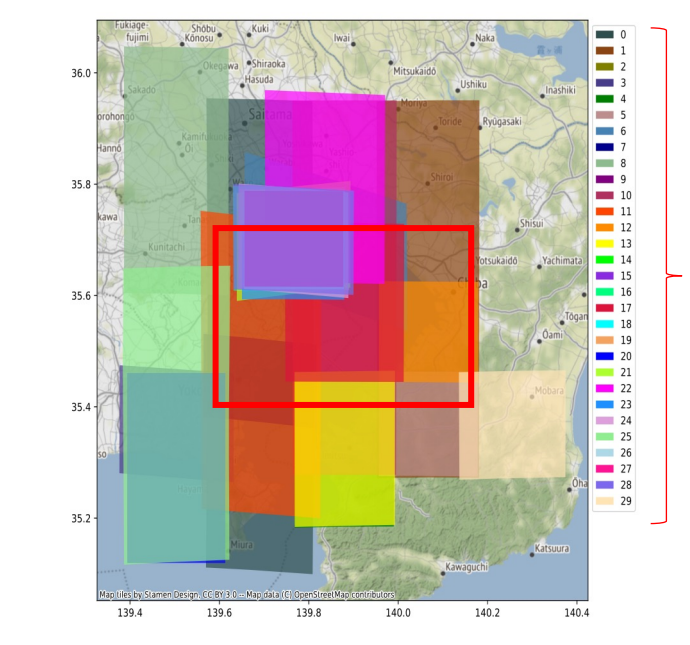

Which combination? NP-Hard Enumeration: 2n

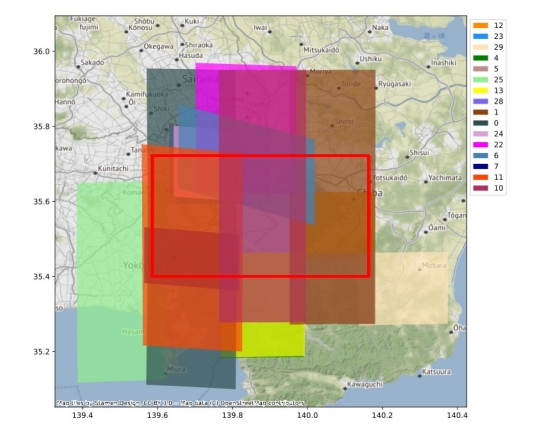

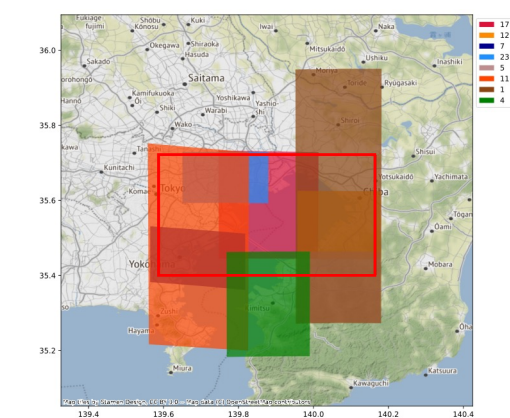

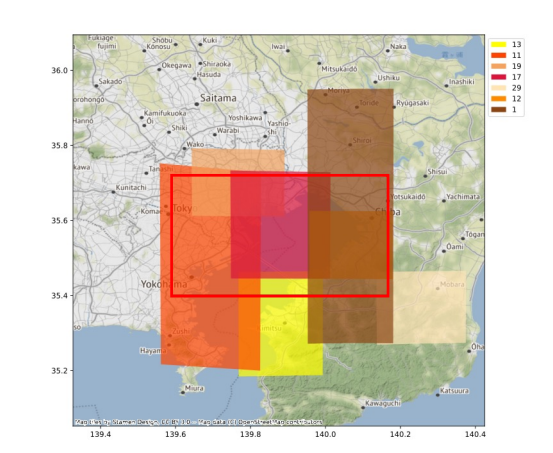

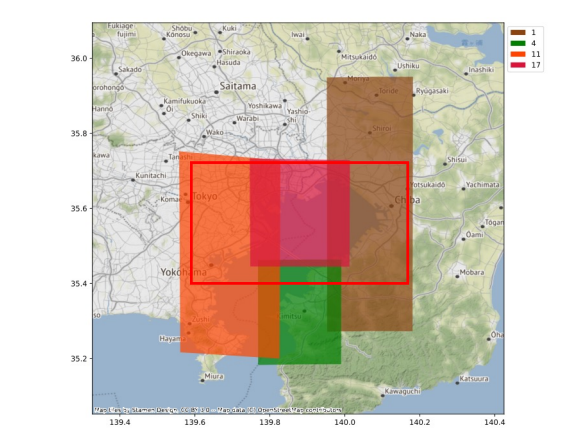

Remove the area of

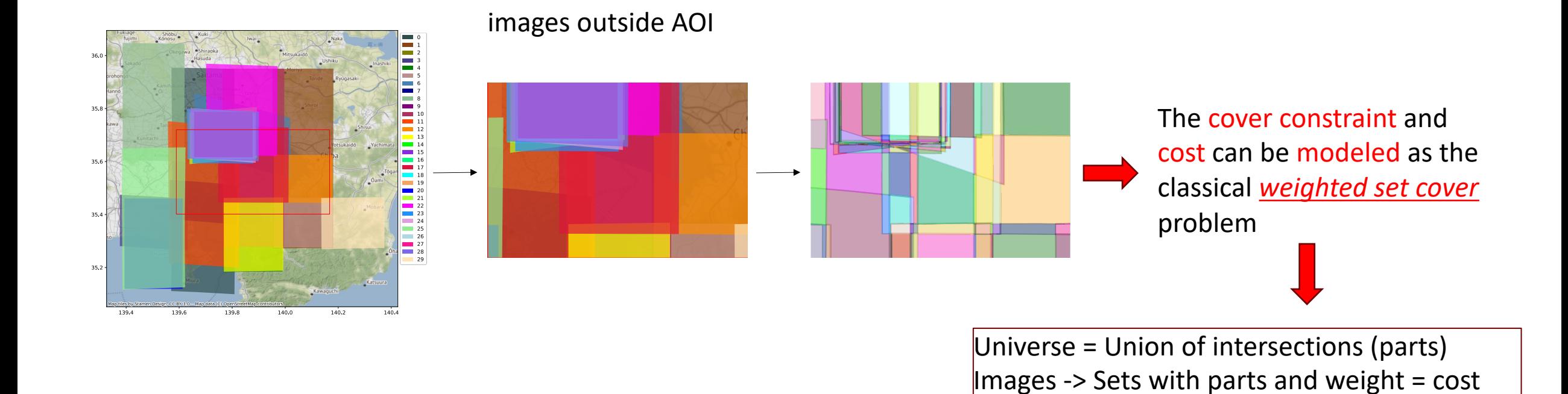

Find all intersections

Multi-objective problem:

- Cost
- Clouds
- Resolution
- Incidence angle

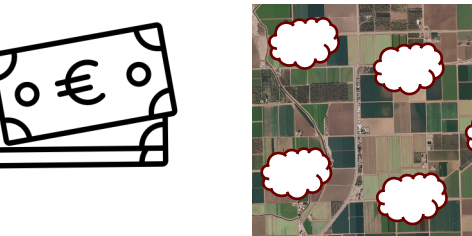

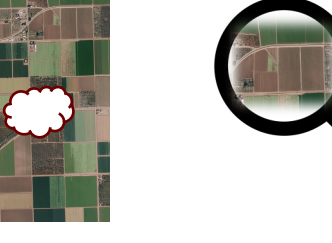

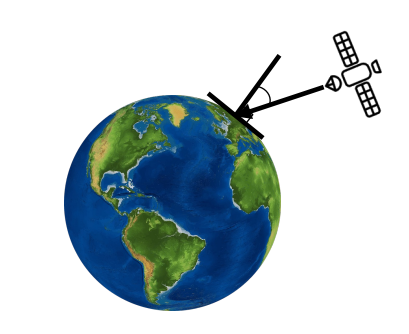

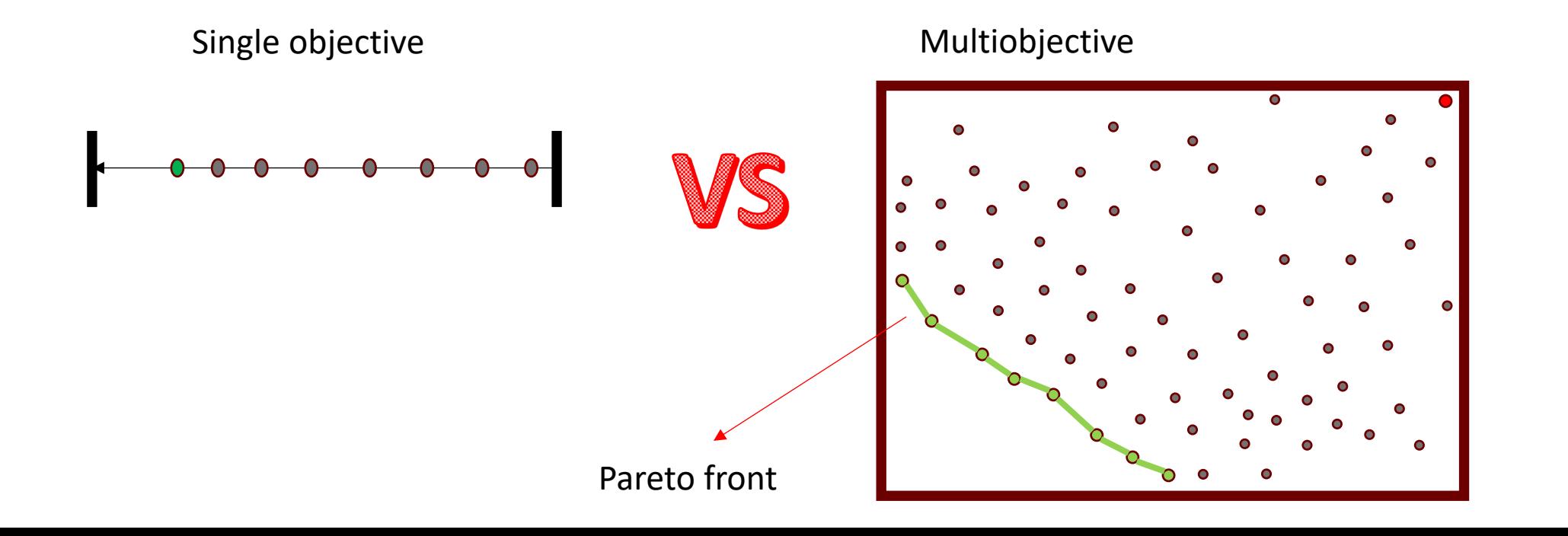

Variables:  $\{taken_i | i = 1, ... n \}$ 

 $Domain: taken_i: {false, true}$ 

Constraints: cover

Objectives: cost, resolution, incidence

Cover constraint:

 $\setminus$  $i:u \in Im g_i$  $taken_i = true,$  for all  $u \in Universe$ 

constraint forall(u in UNIVERSE)(exists(i in IMAGES)(taken[i] /\ u in images[i]));

**Cost**:

$$
min \sum_{i \in Img} cost_i * taken_i
$$

var int: total\_cost =  $sum(i in IMAGES)(costs[i] * taken[i]);$ 

#### **Resolution**:

$$
min \sum_{u \in Universe} min \{ R_i \mid u \in P_i, taken_i = true \}
$$

var int:  $max\_resolution = sum(u in UNIVERSE)(min(i in IMAGES where u in$ images[i] /\ taken[i])(resolution[i]));

#### **Incidence angle**:

```
min\{ max\} taken<sub>i</sub> * Inc_i | i \in Img \}
```
var int:  $max\_incidence = max(i in IMAGES)(taken[i] * incidence\_angle[i])$ ;

SNT

# **Parallel Computing and Optimisation Group**

**Contact:**

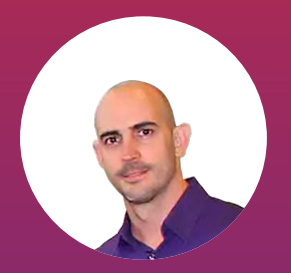

Manuel Combarro Simón Doctoral researcher manuel.combarrosimon@uni.lu

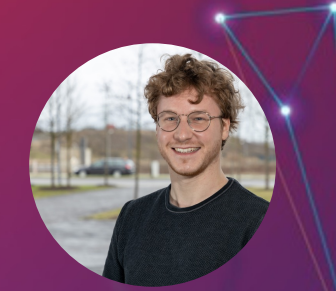

Pierre Talbot Research associate pierre.talbot@uni.lu

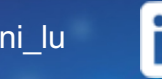

@SnT\_uni\_lu SnT, Interdisciplinary Centre for **Connect with us** Security, Reliability and Trust